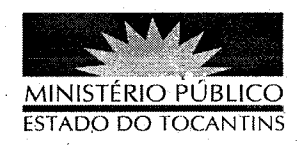

## ATO Nº 019/2013

A PROCURADORA-GERAL DE JUSTIÇA DO ESTADO DO TOCANTINS, no uso das atribuições que lhe são conferidas pelo art. 127, parágrafo 2º, da Constituição da República Federativa do Brasil, art. 10, inciso VI, da Lei Federal nº 8.625/93 e art. 17, inciso V, alínea "a", da Lei Complementar nº 51, de 02 de janeiro de 2008, e considerando a decisão do Egrégio Conselho Superior do Ministério Público, tomada na 134ª Sessão Ordinária, ocorrida na data de 44 de março de 2013,

## $RESOLVE:$

PROMOVER, pelo critério de Merecimento, a Promotora de Justiça ANA LÚCIA GOMES VANDERLEY BERNARDES ao cargo de 1° Promotor de Justiça de Tocantinópolis - TO.

## PUBLIQUE-SE. CUMPRA-SE.

PROCURADORIA-GERAL DE JUSTIÇA DO ESTADO DO TOCANTINS, em Palmas, 20 de março de 2013.

**VERA-NILVA** NRES ROCHA LIRA Procuradora-Geral de Justiça

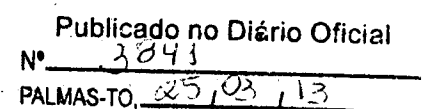